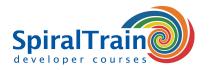

# **Laminas Framework Programming**

# **Audience Laminas Framework Programming Course**

Experienced PHP developers who want to learn the capabilities of the Laminas Framework.

#### **Prerequisites Course Laminas Framework Programming**

Extensive knowledge and experience with PHP development including object oriented programming is required.

# **Realization Training Laminas Framework Programming**

The concepts are treated on the basis of presentation slides and demos. The theory is interspersed with exercises. A modern PHP IDE is used for the demos and exercises. The focus is on the newest version of the Laminas Framework.

## **Certification Course Laminas Framework Programming**

After successful completion of the course participants receive an official certificate PHP Laminas Framework Programming.

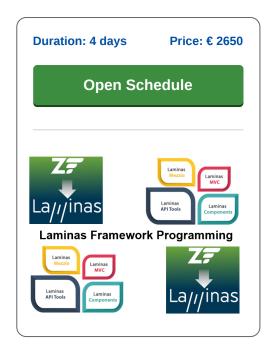

# **Content Course Laminas Framework Programming**

The course Laminas Framework Programming covers this open source PHP class library which focusses on simplifying complex PHP applications through the use of standard components.

#### **Laminas Framework Architecture**

The course starts with an overview of the development of PHP applications based on the Laminas Framework and discusses the architecture of the Laminas Framework. The focus is on the newest version of the Laminas Framework.

#### **MVC Pattern**

The next subject is the Model View Controller (MVC) design pattern that is a central element for PHP applications based on the Laminas Framework.

# **Controller Component**

Attention is paid to the function of the Controller component for the routing of requests and the control flow. This will also include input validation, authentication, authorization and security best practices.

#### Model Component

Furthermore, the function of the Model component is discussed, with attention being paid to accessing databases, caching of data and sending mail.

## **View Component**

Also the function of the View component is discussed and this includes the addressing of Rich User Interfaces and Ajax functionality.

## **Internationalization and Web Services**

Finally the subjects internationalization and Web Services are on the course schedule.

#### **Laminas Framework Certification Examen**

The topics covered in the course are also the exam subjects for the Laminas Framework Certification exam. The course is not a direct exam preparation training, but a training to learn how to use the Laminas Framework in PHP Development.

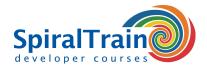

# **Modules Course Laminas Framework Programming**

| Module 1 : Laminas Intro                                                                       | Module 2 : Laminas MVC                                                                               | Module 3 : Event Managers                                   |
|------------------------------------------------------------------------------------------------|----------------------------------------------------------------------------------------------------|-------------------------------------------------------------|
| What is Laminas Project?                                                                       | Design Patterns                                                                                      | Events                                                      |
| Key Features                                                                                   | MVC Elements and Implementation                                                                      | Event Types                                                 |
| Laminas Architecture                                                                           | Event-Driven Architecture                                                                            | Event Manager                                               |
| Laminas and MVC                                                                                | Key MVC Events                                                                                       | Trigger Events                                              |
| Laminas Tool                                                                                   | Services in MVC                                                                                      | Available Methods                                           |
| Namespaces                                                                                     | Front_Controller                                                                                     | Aggregates                                                  |
| Autoloading                                                                                    | Request Routing                                                                                      | Shared Event Listeners                                      |
| Project Structure                                                                              | Action Controllers                                                                                   | Identifiers                                                 |
| Front Controller                                                                               | Modules                                                                                              | Shared Event Manager                                        |
| Rewrite Module                                                                                 | Laminas_View                                                                                         | ModuleManager Events                                        |
| Open Source Zend                                                                               | Error Controller                                                                                     | Control Flow                                                |
| Module 4 : MVC and Models                                                                      | Module 5 : Controllers                                                                               | Module 6 : Routing                                          |
| Application Structure                                                                          | Laminas_Controller Components                                                                        | Routing Basics                                              |
| Modules in MVC                                                                                 | Request Object                                                                                       | Router Types                                                |
| Structure of a Module                                                                          | Accessing a Request and Response                                                                     | HTTP Route Types                                            |
| Bootstrapping Modular Application                                                              | Request Handing Workflow                                                                             | Base Url                                                    |
| MVC-related Module Configuration                                                               | Request Object Operations                                                                            | Standard Router                                             |
| Laminas Module Manager                                                                         | Request Type Checkers                                                                                | Using Rewrite Router                                        |
| ModuleManager Listeners                                                                        | Laminas_Controller_Front                                                                             | Shipped Routes                                              |
| Autoload Files for Modules                                                                     | Dispatch Loop                                                                                        | Dispatcher                                                  |
| Module Classes                                                                                 | Front Controller Parameters                                                                          | Using _forward                                              |
|                                                                                                | MVC Events and Controllers                                                                           | Action Helpers                                              |
| MVC 'bootstrap' Event                                                                          |                                                                                                    | ·                                                           |
| Module Autoloader                                                                              | MVC-based Action Controllers                                                                         | Plugins                                                     |
| Module Best Practices                                                                          | Controller Plugins                                                                                   | View Scripts                                                |
| Module 7 : View Layer                                                                          | Module 8 : Forms and Validation                                                                      | Module 9 : Database Access                                  |
| Laminas View                                                                                   | InputFilter                                                                                          | Connecting to a Database                                    |
| View Model                                                                                     | Laminas Input                                                                                        | Laminas_DB                                                  |
| Layouts                                                                                        | Filtering                                                                                            | Query Preparation                                           |
| Response Strategies                                                                            | Laminas Form                                                                                         | Query Execution                                             |
| What are Layouts?                                                                              | Validating Forms                                                                                     | Running an SQL Query                                        |
| Typical Layout                                                                                 | Rendering Forms                                                                                      | Laminas Db Adapter                                          |
| Two Step View Pattern                                                                          | Creating Forms                                                                                       | Creating an Adapter                                         |
| Laminas_Layout                                                                                 | Laminas Form Elements                                                                                | Creating Statements                                         |
| Changing Layouts                                                                               | Base Classes                                                                                         | Laminas Db Sql                                              |
| Partials                                                                                       | Plugins                                                                                              | Laminas Db TableGateway                                     |
| Partials Parameters                                                                            | Laminas Validator                                                                                    | Fetching Results                                            |
| Partials and PartialLoop                                                                       | Validators                                                                                           | CRUD Operations                                             |
| Place Holders                                                                                  | Decorators                                                                                           | Retrieving MetaData                                         |
| PartialLoop Model                                                                              | Decorating Process                                                                                   | Prepared Statements                                         |
| View Helpers                                                                                   | Sub Forms                                                                                            | Laminas_DB_Select                                           |
| Module 10 : Laminas Services                                                                   | Module 11 : Laminas Security                                                                         | Module 12 : Laminas Components                              |
| Service Manager (SM)                                                                           | Security Concerns                                                                                    | Components Laminas Project                                  |
| Service Types                                                                                  | Authenticating with Laminas Auth                                                                     | Laminas Component Dependencies                              |
| Kinds of Web Services                                                                          | Laminas Auth Adapters                                                                                | Laminas Component Dependencies  Laminas Core and Components |
|                                                                                                | _ `                                                                                                  | Why Laminas Components                                      |
| Laminas Soap Services                                                                          | Authenticating Results  Database Table Authentication                                                |                                                             |
| •                                                                                              | L DATADASE TADIE ATTREDITCATION                                                                      | Laminas_Paginator                                           |
| Laminas_Soap Server                                                                            |                                                                                                    | Laminas Config. In:                                         |
| Laminas_Soap Server<br>Laminas_Soap Client                                                     | Laminas_Auth Adapter_DbTable                                                                         | Laminas_Config_Ini                                          |
| Laminas_Soap Server<br>Laminas_Soap Client<br>XML-RPC in Laminas                               | Laminas_Auth Adapter_DbTable Basic and Digest Authentication                                         | Laminas_Registry                                            |
| Laminas_Soap Server<br>Laminas_Soap Client<br>XML-RPC in Laminas<br>JSON-RPC in Laminas        | Laminas_Auth Adapter_DbTable Basic and Digest Authentication HTTP Authentication Adapter             | Laminas_Registry Laminas_Pdf                                |
| Laminas_Soap Server Laminas_Soap Client XML-RPC in Laminas JSON-RPC in Laminas REST in Laminas | Laminas_Auth Adapter_DbTable Basic and Digest Authentication HTTP Authentication Adapter Laminas_ACL | Laminas_Registry Laminas_Pdf Laminas Mail                   |
| Laminas_Soap Server<br>Laminas_Soap Client<br>XML-RPC in Laminas<br>JSON-RPC in Laminas        | Laminas_Auth Adapter_DbTable Basic and Digest Authentication HTTP Authentication Adapter             | Laminas_Registry Laminas_Pdf                                |

# SpiralTrain BV

Standerdmolen 10, 2e verdieping 3995 AA Houten

# info@spiraltrain.nl

www.spiraltrain.nl Tel.: +31 (0) 30 - 737 0661

## Locations

Houten, Amsterdam, Rotterdam, Eindhoven, Zwolle, Online